**AutoCAD Crack Con llave**

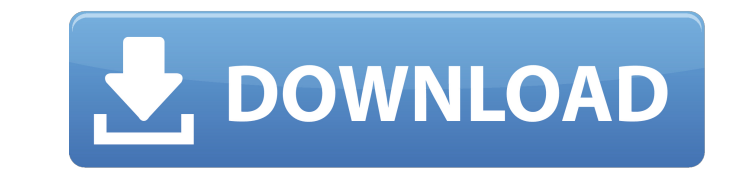

### **AutoCAD Crack+ Licencia Keygen [32|64bit]**

He estado jugando con AutoCAD durante los últimos meses y creo que es un gran programa para usar. Y si estás interesado en aprender a usar AutoCAD, estás en el lugar correcto. En este tutorial, te mostraré paso a paso cómo todos los comandos y atajos. 5 pasos para dominar AutoCAD Paso 1: familiarícese con la interfaz La interfaz La interfaz de usuario de AutoCAD se divide en dos paneles, con el área de dibujo principal a la izquierda y un ár la parte superior y tres áreas en la parte inferior. Aquí encontrará herramientas, comandos y paneles. Las herramientas son elementos que puede utilizar en el área de dibujo, como cuadros de texto, capas y perfiles. El pan Herramientas, la otra con Herramientas/Capas. La sección Capas muestra las capas que ya están definidas. Al hacer clic en el nombre de la capa, se abre la capa asociada en el área de dibujo. Puede crear su propia capa arra El área de Vista general proporciona una vista previa rápida del área de dibujo principal. El panel inferior, al que puede acceder a través de la pestaña Imagen, muestra una descripción general del área de dibujo, y puede cinta es una barra de herramientas que se extiende por la parte superior de la ventana de la aplicación. La cinta contiene una gran cantidad de comandos y accesos directos. Al hacer clic en la cinta, se muestra una descrip propiedades contiene configuraciones relacionadas con la herramienta seleccionada, como el peso del objeto, la longitud de la flecha desplegable del objeto y el número de capas. Paso 2: Prepárese para trabajar Para comenza primer lugar, debe abrir un dibujo con el que desee trabajar. Se muestra un dibujo en blanco en la esquina superior derecha de la ventana de la aplicación.Para abrir otro dibujo, haga clic en la flecha desplegable junto al luego haga clic en la flecha en la barra superior y seleccione el dibujo deseado. El área de dibujo se muestra en el centro de la ventana. El área de dibujo contiene el modelo de dibujo de AutoCAD y los objetos que ha sele que

Hay un gran número de herramientas disponibles en el sitio de herramientas de AutoCAD con guías de ayuda. También hay muchos foros de soporte en línea disponibles en los foros de AutoCAD donde los usuarios pueden hacer y r AutoCAD LT, abreviatura de AutoCAD for the Light Draft, es AutoCAD en un formato más pequeño. Se considera una versión 'ligera' de AutoCAD y se publicó originalmente como AutoLISP, una versión de AutoCAD que se ejecuta en lenguaje de secuencias de comandos Visual LISP. AutoLISP es un lenguaje de programación que se utiliza para ampliar la funcionalidad de AutoCAD. Es miembro de la familia de lenguajes de programación llamados lenguajes de l secuencias de comandos bien conocidos como Visual Basic, AppleScript y Python. Diseño AutoCAD es un software de diseño asistido por computadora (CAD) desarrollado por Autodesk. El producto se lanzó originalmente en 1987 y de objetos, diseños y dimensiones bidimensionales y tridimensionales, tanto para la industria arquitectónica como la mecánica. El software CAD se utiliza con el propósito de documentar y analizar proyectos mecánicos, eléct en los campos de la ingeniería y la construcción. El software está disponible en plataformas basadas en Windows y macOS y está disponible para su compra como un programa de escritorio independiente o como una suscripción d comenzó como una editorial educativa en 1957. Autodesk comenzó a desarrollar software en 1982 y la primera versión se lanzó en 1987 como AutoCAD. El AutoCAD original, llamado AutoCAD Architecture y conocido como AutoCAD-A, producto de AutoCAD. En 1996, el nombre cambió a AutoCAD para el usuario profesional de arquitectura e ingeniería. Esta fue la primera versión de AutoCAD que incluía herramientas de dibujo estándar y se lanzó como un paque Cadence Design Systems por 1.300 millones de dólares. Esto incluía el software de diseño asistido por computadora (CAD) 3D insignia de Cadence. Cadence era un proveedor líder de productos de software de ingeniería asistida de análisis de elementos finitos (FEA), software de diseño estructural y análisis de acero. automático 27c346ba05

# **AutoCAD Crack+**

### **AutoCAD con clave de producto**

Copie el archivo (autocad2012.exe) y guárdelo en C:\Program Files (x86)\Autodesk\AutoCAD 2012\Autodesk\AutoCAD 2012\AutoCAD 2012\Autocad. Cree un acceso directo de Autocad2012.exe a C:\Program Files (x86)\Autodesk\AutoCAD 2012\AutoCAD 2012\Autocad. Utilice la herramienta autocad2012keygen para generar la clave de registro. Editor del Registro de Windows Versión 5.00 [HKEY\_LOCAL\_MACHINE\SOFTWARE\Classes\app\adobe\autocad2012\autoCAD2012\1.0\ [HKEY\_LOCAL\_MACHINE\SOFTWARE\Classes\app\adobe\autocad2012\autoCAD2012\1.0\shell\Install] [HKEY\_LOCAL\_MACHINE\SOFTWARE\Classes\app\adobe\autocad2012\autoCAD2012\1.0\shell\Open] "ID"="{0763A03F-A1D5-4432-9BFE-3D9F767B8EF5}" "Nombre"="Establecer como predeterminado" "GetData"=dword:00000001 "Abrir"="C:\Archivos de programa (x86)\Autodesk\AutoCAD 2012\Autodesk\AutoCAD 2012\Autocad.exe" "%1" Cuando se ejecuta el.exe, se le pedirá al usuario que producto. Ver también Autodesk 3dsMax Autodesk SketchUp Referencias Categoría:Formatos de archivo CAD Categoría:Software de dibujo técnicoPestañas secundarias 7 tipos de motivación de transferencia y cómo configurarlos Est yo en el trabajo: tenemos una idea bastante clara de hacia dónde vamos y podemos motivarnos en el camino. Puede que no siempre tengamos éxito necesariamente, pero lo logramos al final. Para aquellos que no tienen esa actit estén buscando formas de mejorar su desempeño. Ya sabes, el tipo de motivación que se basa

# **?Que hay de nuevo en el?**

Puede importar información desde un archivo que puede abrir directamente en AutoCAD. AutoCAD lee el texto que ha importado de un archivo de texto, RTF o archivo de Word y lo muestra como una anotación de dibujo. (vídeo: 1: símbolos, imágenes y colores para enfocar lo que está haciendo, sin quitar las manos del teclado. Con Markup, puede etiquetar notas, advertencias y otros detalles en los dibujos. (vídeo: 2:04 min.) Los dibujos se clasifica trabajo. Puede organizar todos sus dibujos en archivos de Mi trabajo para encontrarlos fácilmente. (vídeo: 2:55 min.) Puede trabajar con varios diseños a la vez utilizando conjuntos y grupos de dibujos. (vídeo: 3:06 min.) min.) Puede crear dibujos duplicados, archivar y eliminar dibujos duplicados. Incluso puede ver los duplicados en la misma ventana que los originales. (vídeo: 3:50 min.) Puede utilizar las herramientas Seleccionar y Modifi min.) Puede tener sus dibujos organizados por conjunto de dibujos y por color, símbolo y fuente. (vídeo: 4:55 min.) Las líneas de sus dibujos pueden ser de color, discontinuas o sólidas, como en CAD 2D. También puede usar 5:11 min.) Puede crear, duplicar y fusionar plantillas de dibujo. (vídeo: 6:10 min.) Puede tener una pantalla de inicio de sesión personalizada y un menú principal personalizado. (vídeo: 7:50 min.) Puede usar la barra de h iniciar y detener la edición directamente en la barra de herramientas de dibujo y puede usar etiquetas inteligentes. (vídeo: 9:06 min.) Puede crear tablas y gráficos, y puede usar el Editor de gráficos para crear fácilment y gráficos de caja y de embudo. (vídeo: 9:23 min.) Puede utilizar el Álgebra Geométrica en CAD 2D y el Álgebra Geométrica en CAD 3D. (vídeo: 10

#### **Requisitos del sistema For AutoCAD:**

Mojang dice: "Este es un título clásico de Pokémon. Puedes esperar más de 20 horas de juego y un emocionante viaje a través de seis regiones, mientras que también tendrás la oportunidad de luchar contra el monstruo Pokémon Juego Pokemon X y Pokemon Y: Juego Pokemon Art Academy: Pokemon Art Academy es un juego de cartas intercambiables (TCG) para fanáticos de Pokémon, incluidos artistas y coleccionistas. En Pokemon Art Academy, puedes recolec Academy que necesitas para

# Enlaces relacionados:

<https://tutorizone.com/wp-content/uploads/2022/06/AutoCAD-107.pdf> <https://expressionpersonelle.com/autodesk-autocad-activador-x64-actualizado-2022/> [http://chat.xumk.cn/upload/files/2022/06/FsmClyQqLMvB45AJm9iC\\_29\\_066fb7aad16e05bf2a36c4d883893492\\_file.pdf](http://chat.xumk.cn/upload/files/2022/06/FsmClyQqLMvB45AJm9iC_29_066fb7aad16e05bf2a36c4d883893492_file.pdf) [https://www.artec3d.com/de/system/files/webform/business\\_development/heskeyf130.pdf](https://www.artec3d.com/de/system/files/webform/business_development/heskeyf130.pdf) <https://www.footballdelhi.com/autocad-crack-mas-reciente/> [https://mugnii.com/wp-content/uploads/2022/06/AutoCAD\\_\\_Crack\\_For\\_PC\\_Actualizado.pdf](https://mugnii.com/wp-content/uploads/2022/06/AutoCAD__Crack_For_PC_Actualizado.pdf) <https://fumostoppista.com/wp-content/uploads/2022/06/wanrap.pdf> [http://amlakzamanzadeh.com/wp-content/uploads/2022/06/AutoCAD\\_\\_Crack\\_\\_\\_Descarga\\_gratis\\_WinMac\\_Actualizado\\_2022.pdf](http://amlakzamanzadeh.com/wp-content/uploads/2022/06/AutoCAD__Crack___Descarga_gratis_WinMac_Actualizado_2022.pdf) <https://ecohomesstore.co.uk/sites/default/files/webform/AutoCAD.pdf> [https://www.careerfirst.lk/sites/default/files/webform/cv/AutoCAD\\_400.pdf](https://www.careerfirst.lk/sites/default/files/webform/cv/AutoCAD_400.pdf) <https://www.verenigingvalouwe.nl/advert/autocad-2023-24-2-clave-de-activacion-descarga-gratis/> [https://www.gandhishipping.com/wp-content/uploads/2022/06/AutoCAD\\_\\_Keygen\\_MacWin\\_Actualizado\\_2022.pdf](https://www.gandhishipping.com/wp-content/uploads/2022/06/AutoCAD__Keygen_MacWin_Actualizado_2022.pdf) <https://dhakahalalfood-otaku.com/autodesk-autocad-crack-x64-2/> <https://obuchalka-dlya-detey.ru/autocad-crack-con-llave/> <http://iptvpascher.com/?p=21768> [http://igpsclub.ru/social/upload/files/2022/06/TP7ZV897kMdKBViYjgRM\\_29\\_c8f5f569ed12006e36734faef47f8015\\_file.pdf](http://igpsclub.ru/social/upload/files/2022/06/TP7ZV897kMdKBViYjgRM_29_c8f5f569ed12006e36734faef47f8015_file.pdf) <https://kjvreadersbible.com/autocad-crack-descargar-2/> <https://xtc-hair.com/autodesk-autocad-crack-for-windows-2022-nuevo/> [https://www.you-nation.com/upload/files/2022/06/hyM8ecE9QiuQPBZg94ur\\_29\\_066fb7aad16e05bf2a36c4d883893492\\_file.pdf](https://www.you-nation.com/upload/files/2022/06/hyM8ecE9QiuQPBZg94ur_29_066fb7aad16e05bf2a36c4d883893492_file.pdf) <https://amlakarike.com/wp-content/uploads/2022/06/bakeliz.pdf>